## Inhaltsverzeichnis

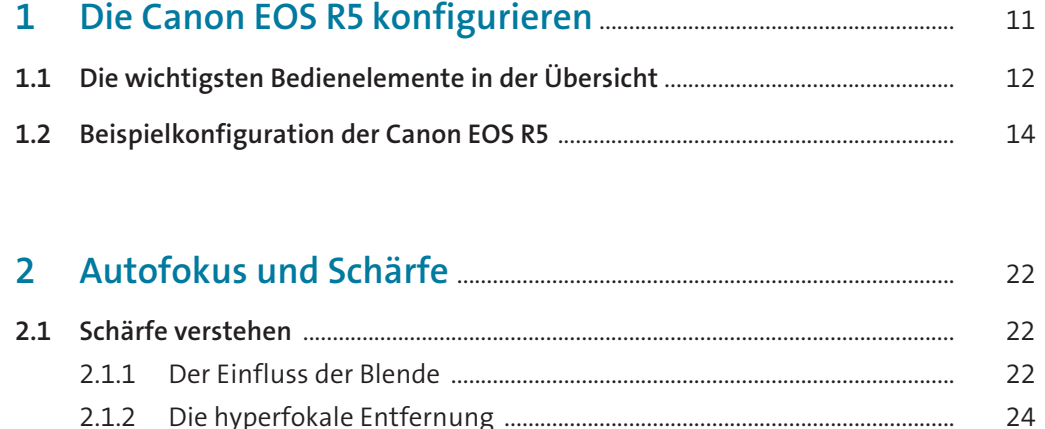

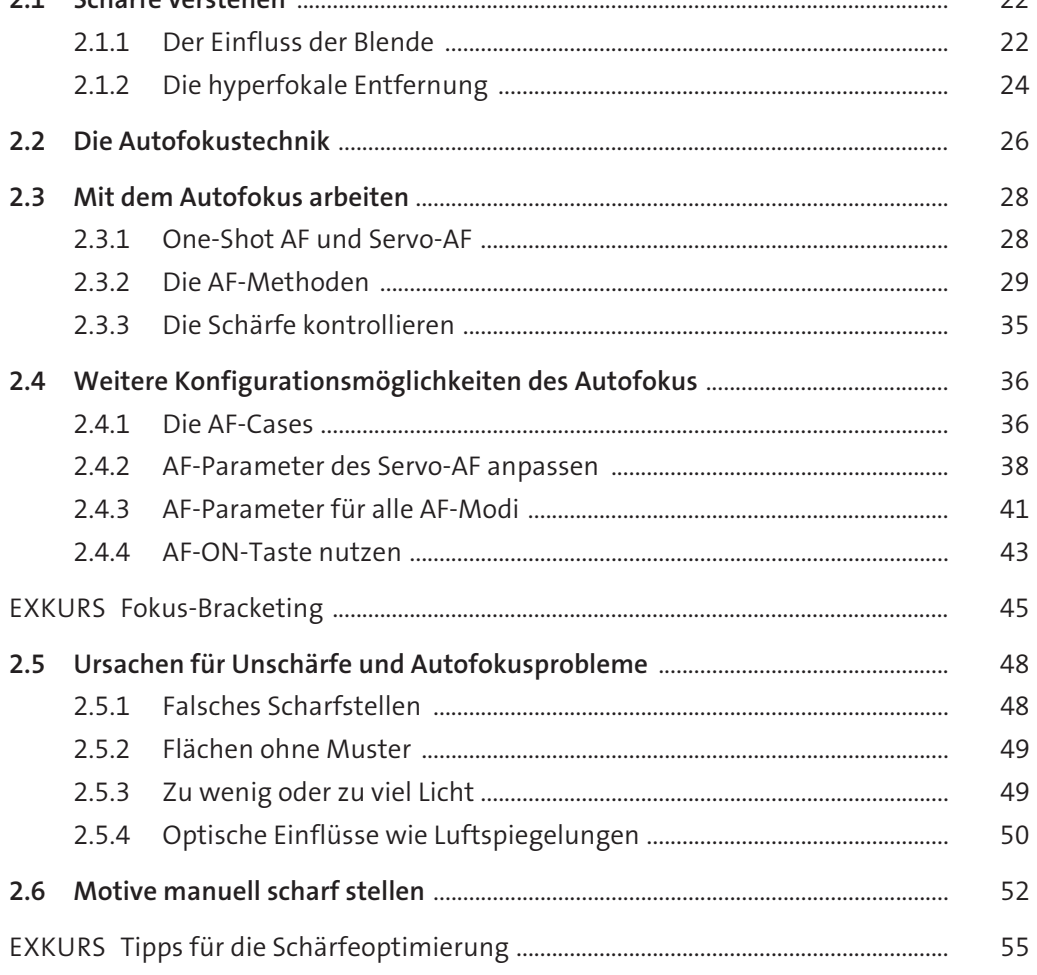

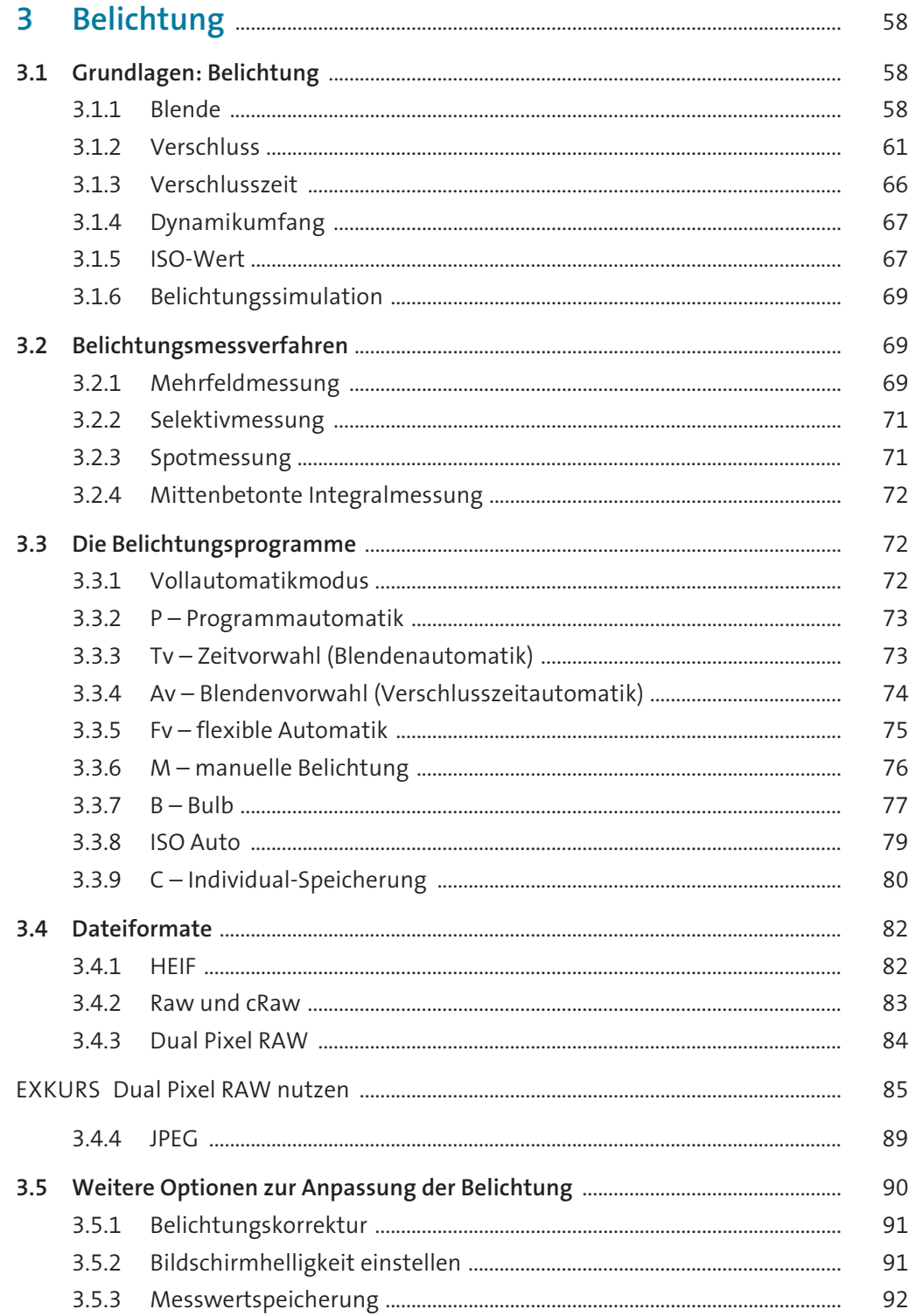

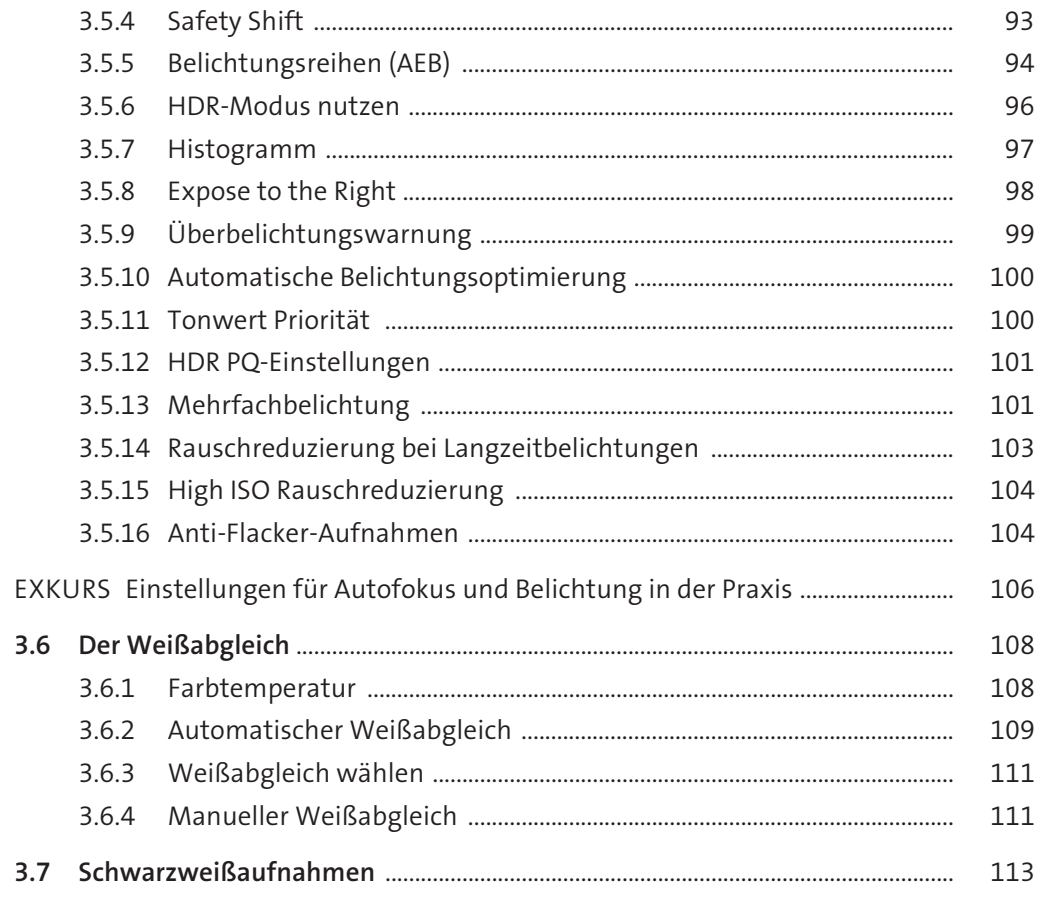

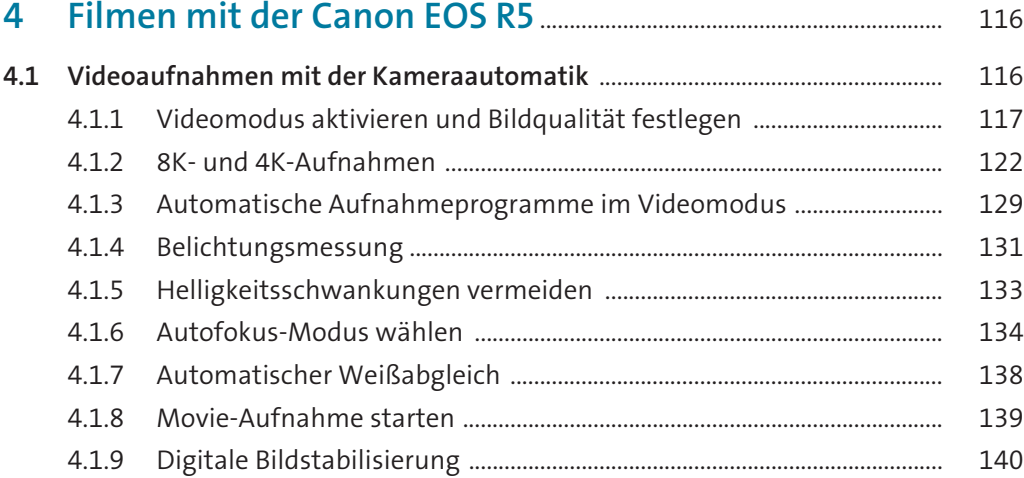

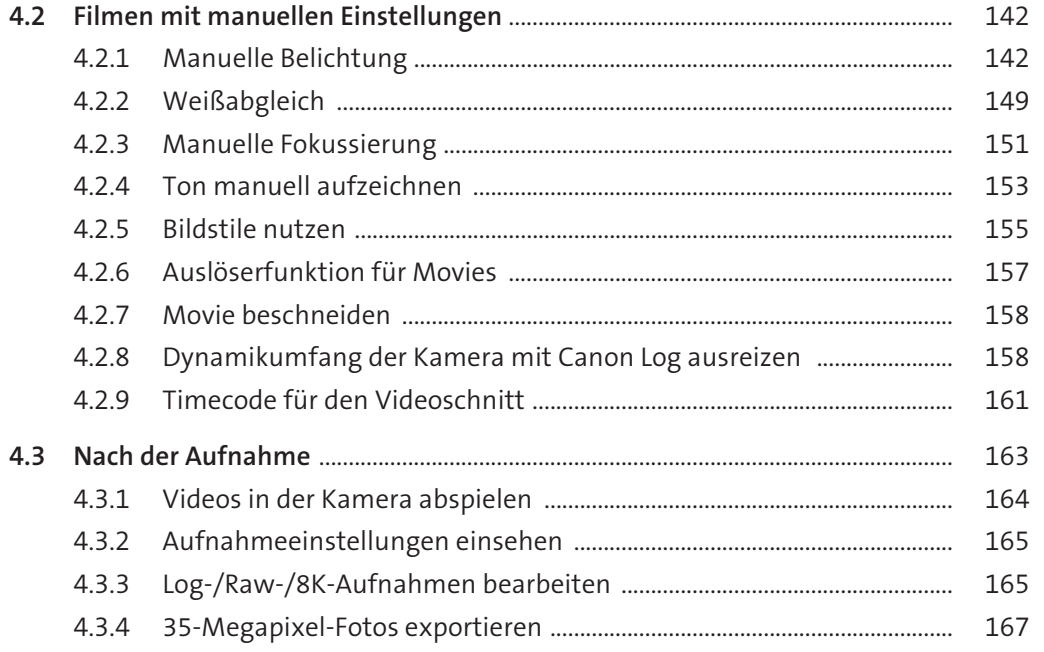

## 5 Objektive und weiteres Zubehör für<br>die Canon EOS R5

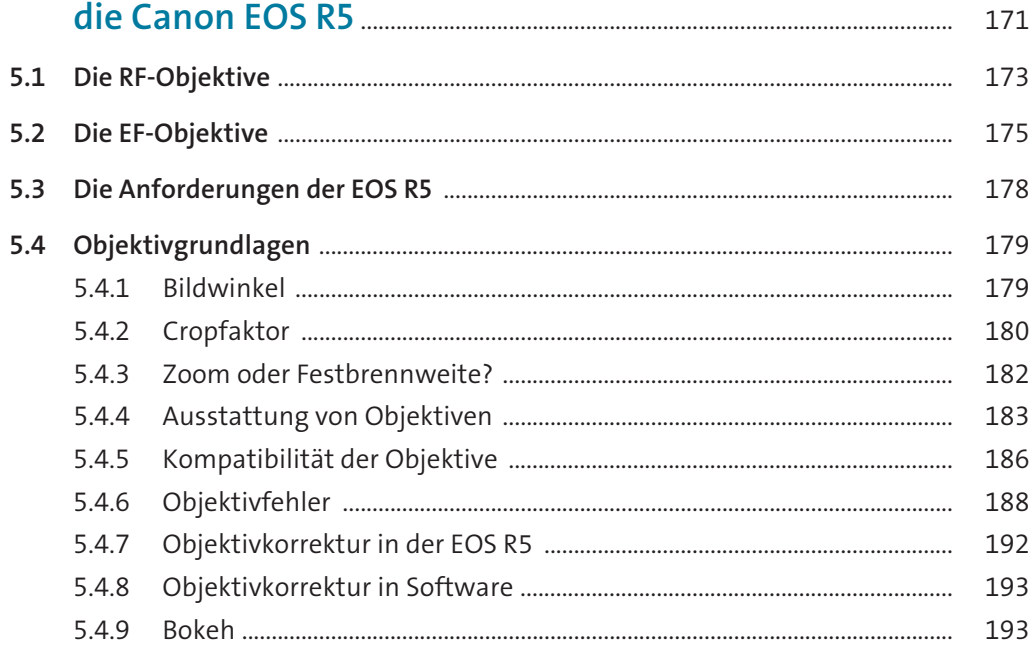

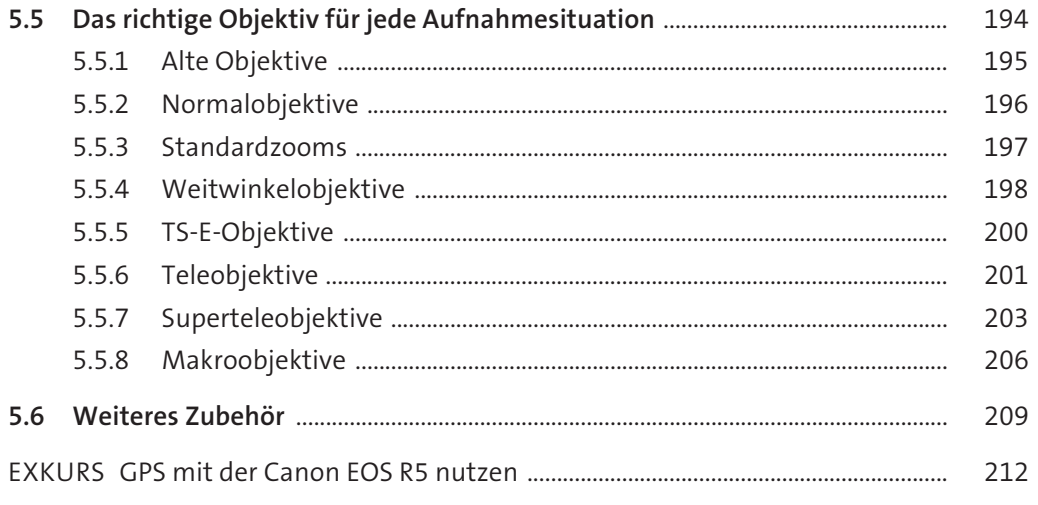

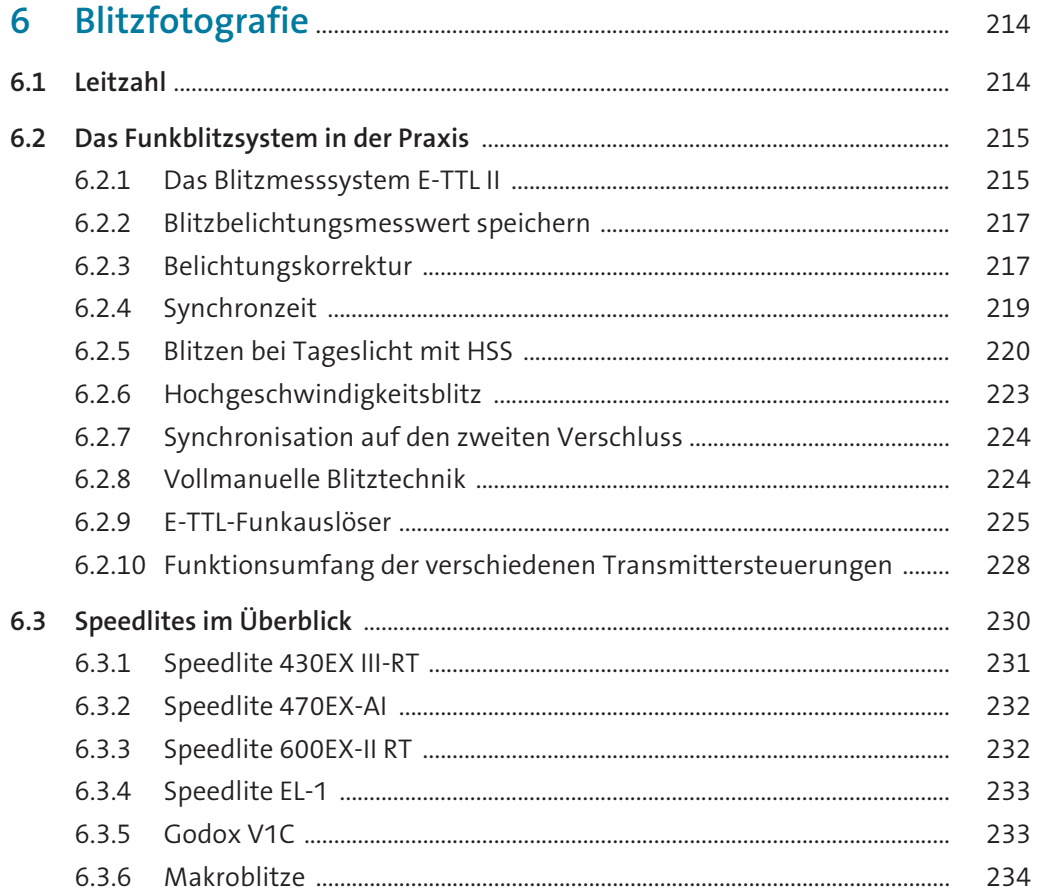

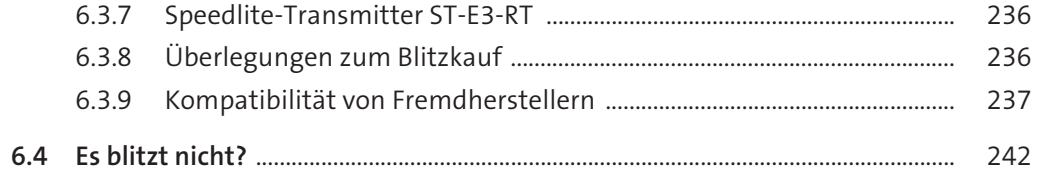

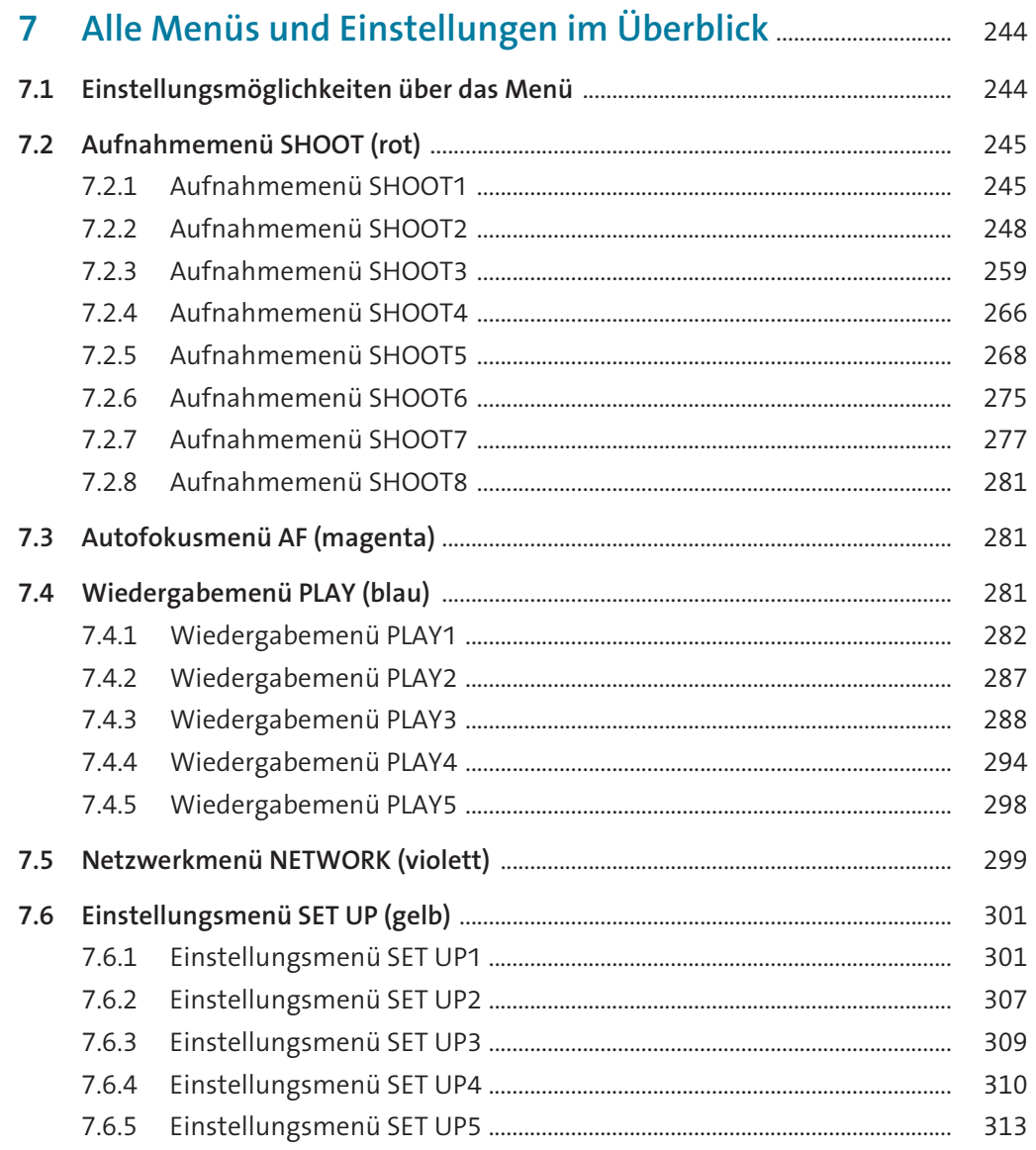

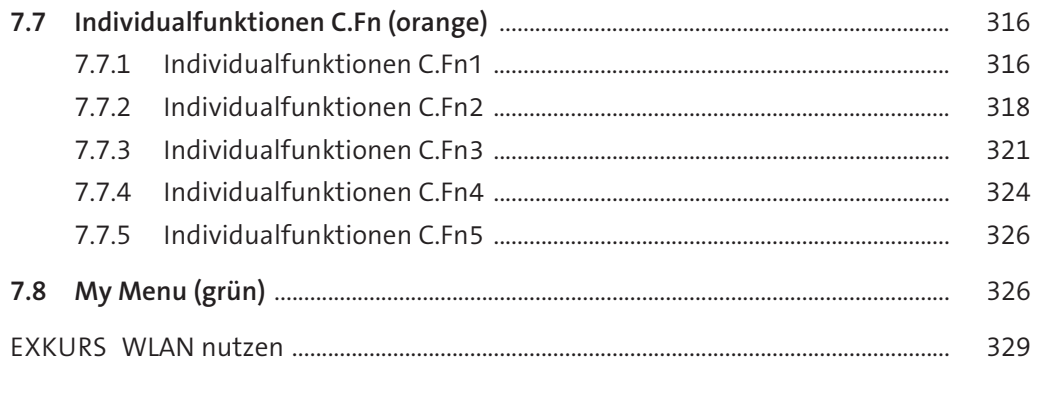

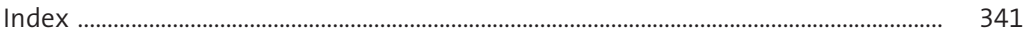